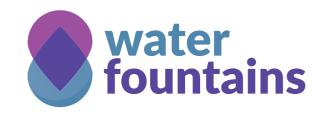

**Find nearest drinking fountains**; you can even filter to find one with a bowl for your dog.

**Discover famous fountains** with image galleries, videos, and links to Wikipedia.

MOTIVATION

- Water is a most important resource. Stop buying plastic bottles and start enjoying local water!
- Showcase open data
  - Web app uses Wikidata, Wikimedia Commons, OpenStreetMap as data repositories
  - It proves that Open Data is of direct practical relevance to the common citizen
- Encourage contributions to open data
  - Show when important data is missing
  - Explain how data is extracted and provides direct link to underlying data source

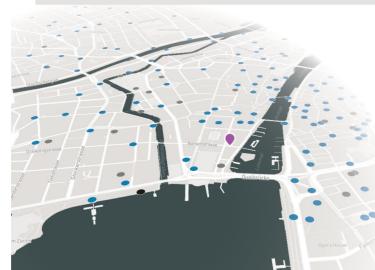

## **HOW IT WORKS**

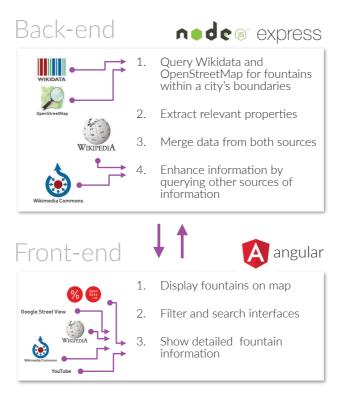

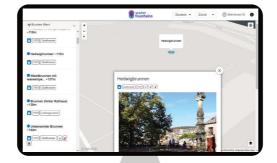

Quench your thirst for knowledge with this interdisciplinary web app! <u>water-fountains.org</u> github.com/water-fountains/proximap

## **FEATURE HIGHLIGHTS**

- Open Government Data from the city of Zurich has been imported into Wikidata
- Translated to English, German, and French
- Filter fountains by drinking water, wheelchair access, construction date and more
- Up to 34 data points collected for each fountain
- Deployed for 5 cities, including New York
- Sort fountains by proximity to current location
- Show walking or biking directions to a fountain
- Show summary of Wikipedia articles for important fountains
- Show nearest public transport stops with transport.opendata.ch API
- Show user-contributed image gallery
- Over 400 fountains in Zurich with usercontributed images
- Discover if fountain provides groundwater or normal tapwater

## IF WE WIN, WE WILL

- Translate application to Italian
- Include Rome as a new location
- Implement a data validator that highlights data differences between data sources

## CONTACT

Matthew Moy de Vitry PhD Student, ETH Zurich Environmental Engineering mmatthew@student.ethz.ch

sponsor

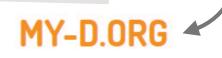